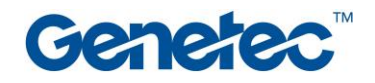

## Plan du cours

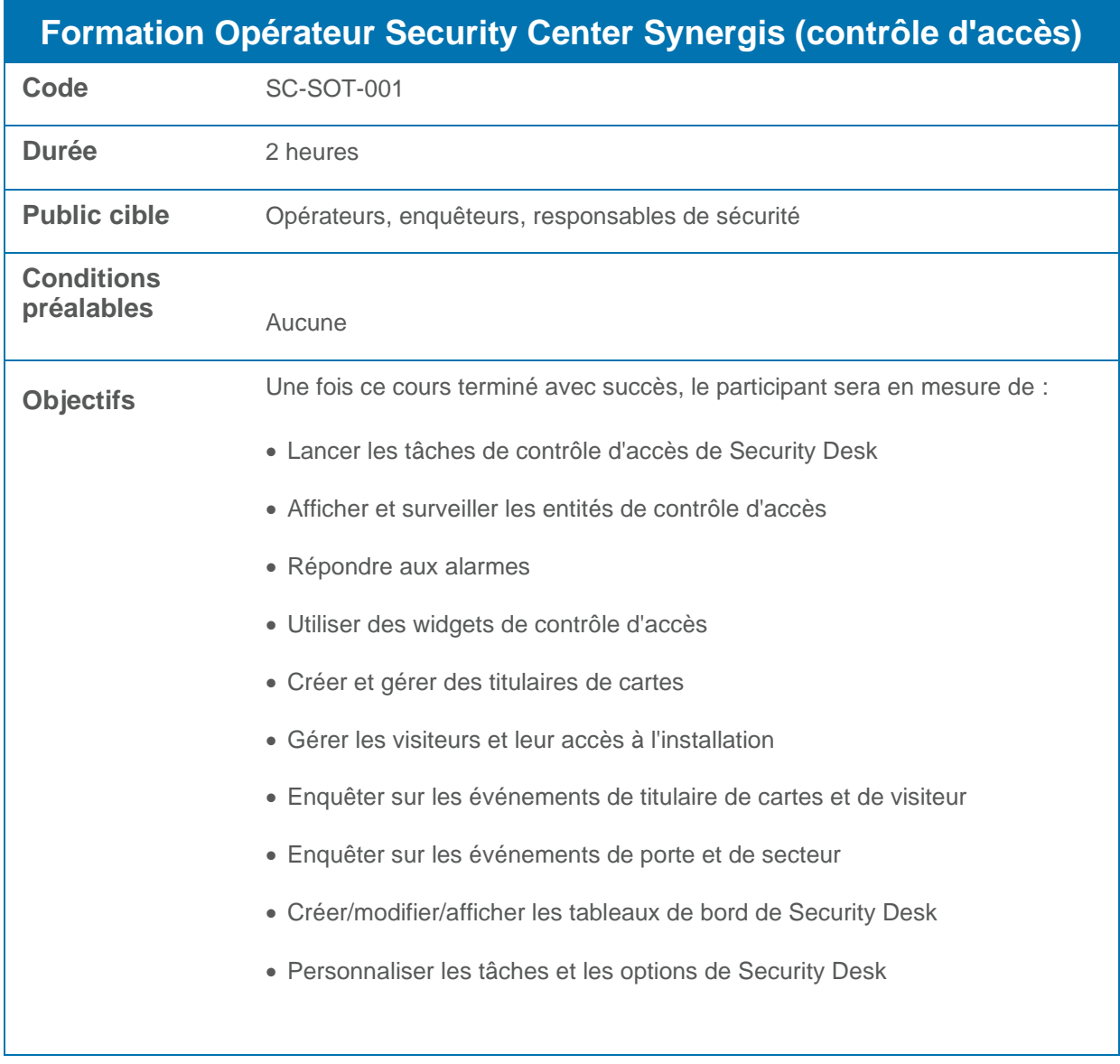

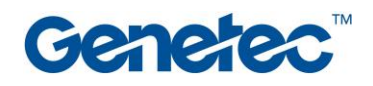

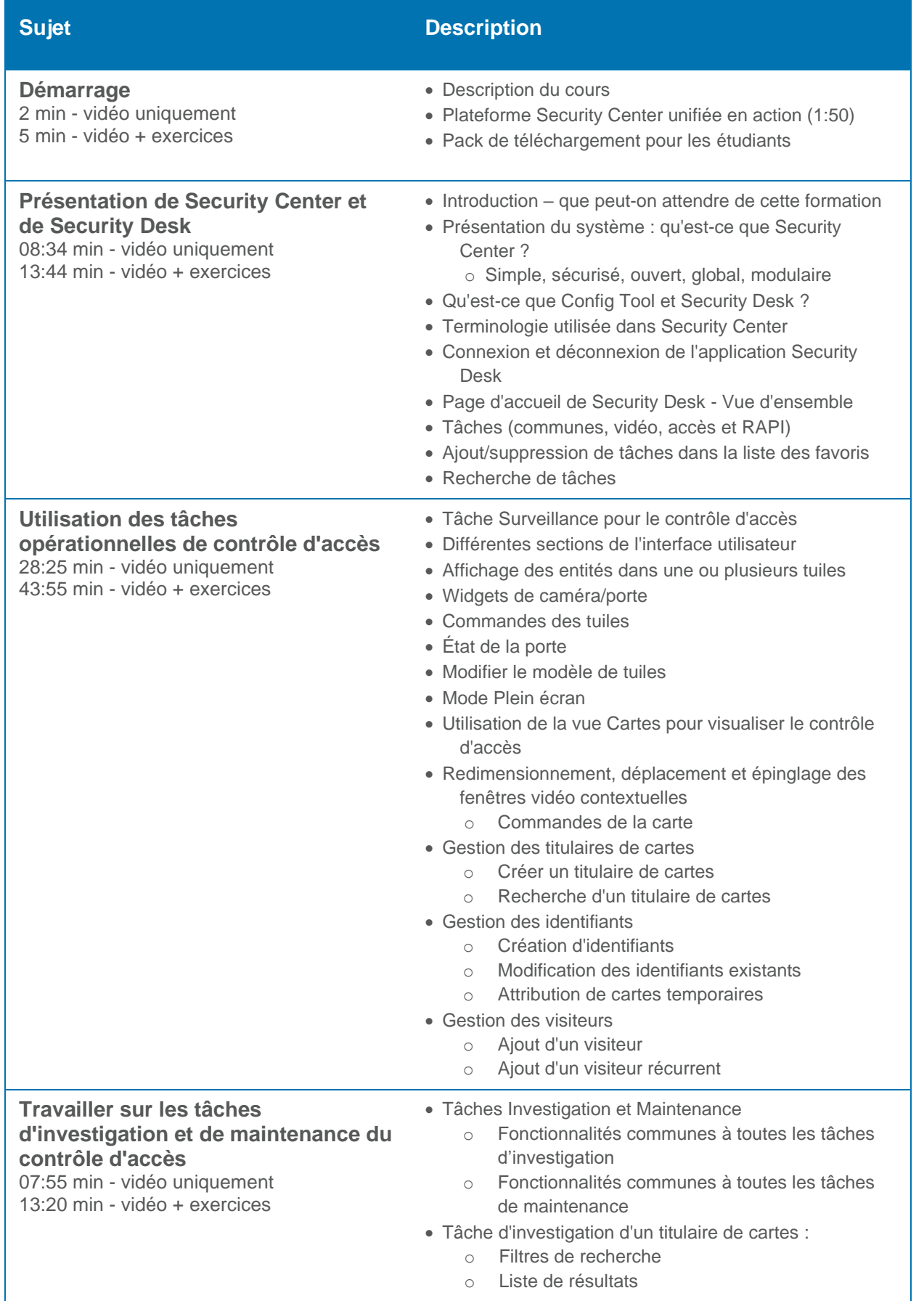

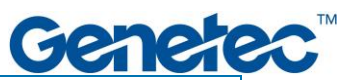

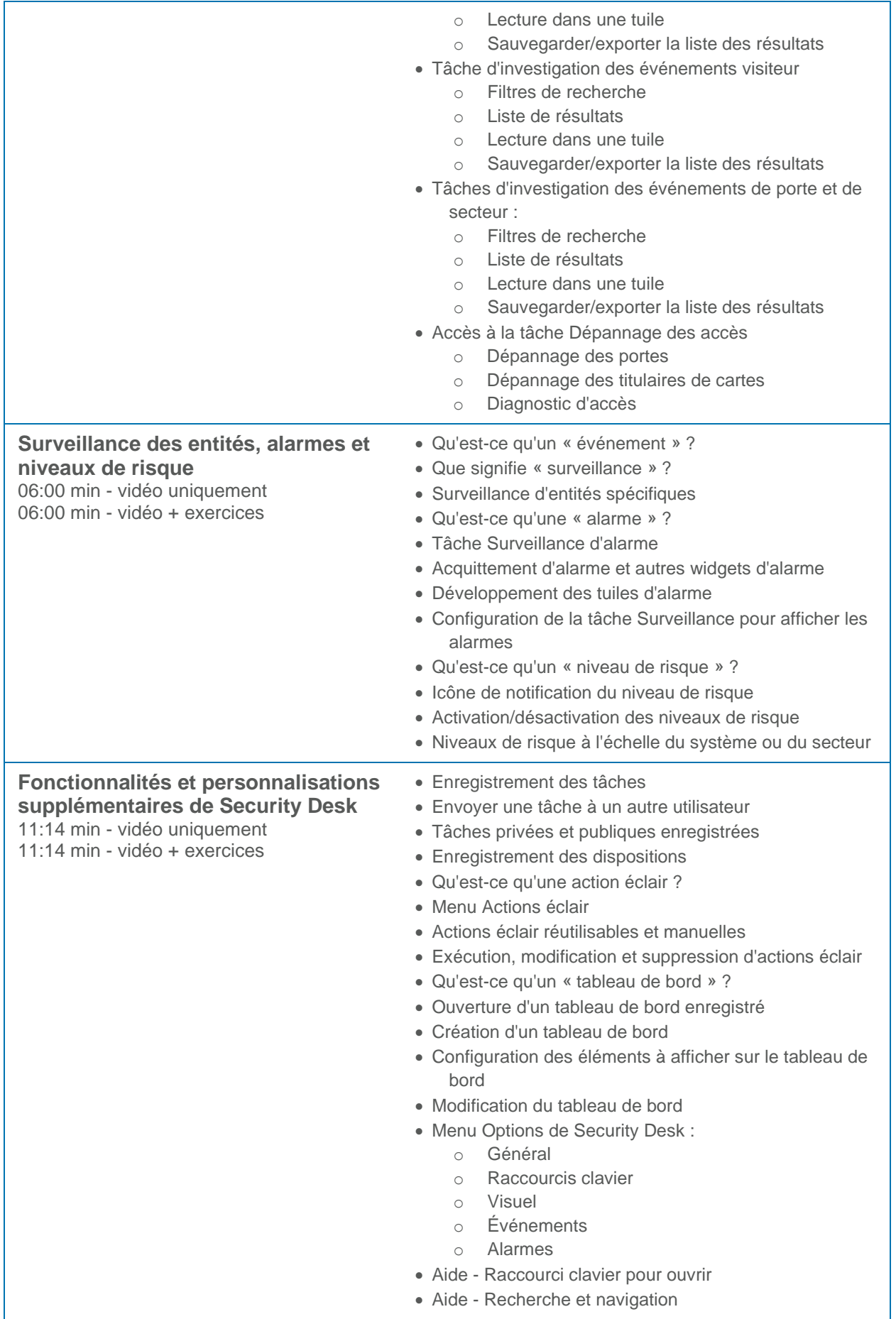